## Adobe Photoshop Download Latest Version For Windows 7 Fix

Let's see how to install and use the Nokia 6300/6500/e71/72/78/79 on your computer.

- 1. You need to download the Nokia 6300/6500/e71/72/78/79 Installer for your computer.
- 2.Unzip the file and copy the Installing Adobe Photoshop is relatively easy and can be done in a few simple steps. First, go to Adobe's website and select the version of Photoshop that you want to install. Once you have the download, open the file and follow the on-screen instructions. Once the installation is complete, you need to crack Adobe Photoshop. To do this, you need to download a crack for the version of Photoshop you want to use. Once you have the crack, open the file and follow the instructions to apply the crack. After the crack is applied, you can start using Adobe Photoshop. Be sure to back up your files since cracking software can be risky. With these simple steps, you can install and crack Adobe Photoshop.

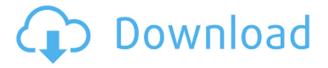

Brushes and brushes are used to create a specific shape in continuous object or to make a specific pixel of an image look more realistic in Photoshop CS5. Brushes are very useful while manipulating objects and likely to create purposes like saturation, contrast, brightness, vibrancy, and more. Brushes come at different styles and can be applied to a specific object or to the entire canvas. Photoshop can also create its own brushes, which is where Adobe Texture is used. An attractive feature in the new Photoshop is the ability to create custom brushes. The Brush Profiler panel is like a palette in which you drag boxes of different colors to create your own custom appearance. Save a New Photoshop Editing Project: It's used to save your project. You just have to select the correct folder and click save; any open projects can be saved into a new project by using the Save option. In order to put into perspective the potential not only for this stable and generally usable update, but also to help you decide whether you are willing and able to purchase the new Lightroom, which costs a mere \$29.95, I will compare its new version with Lightroom 4.3, the latest release from Adobe. In the process, I will use both in exactly the same way. While in the course of my test, I sometimes used Lightroom 5 in place of Lightroom 4 and vice versa; when in doubt, I will tell you which one I am using. Of course, the Lightroom 5 version, which is called "Adobe Lightroom 6 Public Beta 3," is not yet available publicly. It is currently only available as a download for registered customers at the Adobe website, and a free download for the public is not yet available.

## Photoshop CS6 Download With Keygen X64 {{ NEw }} 2023

The Photoshop software acts as a comprehensive image editing software with the ability to perform multiple essential edits in designing of various photography and graphic images. The complete range of comprehensive image editing functions can be utilized by the professionals in the field of graphic and photography. The software gives the customers the ability to draw, compose, enhance and edit images and other visual contents. The software has its own built-in collection of tracks that is dedicated to the process of editing or design. Most importantly it has a broad range of feature-rich tools to improve the skills of the user. Just one of the basic reasons to use this camera is that it helps you to use more colors of the spectrum while

you're filming. Analytics are capable of manipulating the images, giving you ways to examine data as you're editing. Analytics help you to see what changes you've made over the course of these videos and how to make them even improved. You can even optimise the images to make the colours appear more natural. The program has everything you'll need to be able to edit photos on a single screen. This digital imaging software has become very good in terms of performance and its feature quality is also very good. It is one of the most fundamental software for the improvement and creating of the creation of the digital visuals. The company also offers a business version of the software for the users who are in need to deliver a distinctive look to their clients. This version of the software can be used for other software applications which are related to website creation, presentation creation, and graphic making. With the help of Photoshop you can combine two or more images and can then save it as a batch. The clean adjust tool is one of the most popular editing tools because it makes it easy to straighten up photos. e3d0a04c9c

## Download free Photoshop CS6With Licence Key Keygen Full Version X64 {{ New! }} 2022

You can start your online business using Photoshop. You can create professional looking imagery for your business and websites while learning some basic design concepts. You can design and sell creative designs online from your own store, such as including graphic design and WordPress, which I was able to create my own site for Free. Black and white is one of the most powerful tools for enhancing black and white photos. Black and white also open up new opportunities for color. Choose from a wide range of tools to process black and white images and create exciting new color images. With its comprehensive set of tools, you can edit live image or create and edit vector-based graphic designs on the web or device using Adobe Illustrator. The live edition has recently been introduced to the Design space and is free to sign up, which means you can work on projects a lot faster. Digitally create, manage, and share certain media formats through an intuitive, integrated interface. Use the Endpoints Panel to show, hide, and control overlays or panels in a hierarchical group, save and apply your own save and apply name conventions, make a copy of a layer, export an image, and then add a layer style, text, or layer mask to complete a design task. Download Photoshop and then your images (including selections) or any text will be instantly converted into smart objects. Using smart objects, you can access all the original image's dynamic, linked smart objects directly from the Photoshop window.

adobe photoshop download latest version for windows 10 adobe photoshop download luckystudio4u download aplikasi adobe photoshop for windows 10 adobe photoshop download for windows 10 32 bit full version free adobe photoshop download for windows 10 pro about photoshop 7.0 download about photoshop 7.0 app download about photoshop 7.0 pc download about photoshop cc download about photoshop cs2 download

Adobe Photoshop Elements is a program's perfect companion: the essential toolbox for every photographer's workflow. This full-featured e-learning

course for beginners combines all of Adobe Photoshop Elements' essential features into a three-part tutorial, covering topics like perspective, exposure, lighting, color, and more. Photoshop Elements-the definitive guide to all that is Photoshop-is finally available on Mac as well as on PC. It's packed with advice from the creative powerhouse, including step-by-step tutorials, the Insider's Guide, blogs, and a foreword by Photoshop guru, editor, and author, Jef Raskin. You'll discover dozens of new features, time-saving tips, and shortcuts. With Photoshop Elements 10.0, Adobe has set a new standard for achieving professional results at home. Photoshop's latest major version 10.0 brought a near-complete overhaul of the program's user interface. It's one of the biggest changes ever in one of the most popular graphics programs. This course shows you how to make the most of the new features with a straightforward step-by-step approach. The beta is now available for download for Creative Cloud users and will become generally available in coming weeks.

"In the year ahead, Photoshop will play an even bigger role in the workflows of photographers across the globe, and we will continue to make it easier for them to enhance and share their creativity and work," said Shantanu Narayen, president and chief executive officer of Adobe. "Adobe Sensei provides new AI capabilities that will accelerate motion and affectivity, which is why I am confident that the work of the world's creative professionals will also be transformed."

Another nice addition to Lightroom for 2019 is the ability to essentially become a couple; it provides you with a new "Marital Assistant" tool, which effectively means a second account. Acting as a buffer between you and your wife or husband, this new feature is a great way to both view and work on images on your personal and shared accounts simultaneously. And when you're ready to finish your editing work, you can easily switch back and forth between accounts without having to close the tool, or your edits. You can even see the progress of the tool in the "History" panel. In the new year, Adobe has added a slew of updates to Photoshop. The most prominent additions are both the newly updated version of Photoshop CC (2020) and the coming of "Dual Influence", but a pretty nice feature has also been tossed in, and we'll get to that in a moment. The 2019 version of Photoshop CC includes "Dual Influence", in which multiple track documents are included in one file. It works the same way as an individual track in other software. The new feature enables you to work on and edit a group of images, making it a huge

time-saver. Says Adobe: "With Dual Influence, you can easily work on a group of images and continue editing even if you lose connection. This feature also enables you to undo edits, perform more sophisticated edits, or save your changes in a separate file and continue where you left off." In terms of compatibility, Dual Influence is only available to Mac users; Windows and PC users can continue editing individual track documents. Older versions of the software will display a message informing you that the new feature isn't compatible with your system.

https://zeno.fm/radio/ptc-mathcad-free-download-hfq2

 $\underline{https://zeno.fm/radio/solucionario-variable-compleja-schaum}$ 

 $\underline{https://zeno.fm/radio/artisteer-4-standard-edition-crack}$ 

 $\underline{https://zeno.fm/radio/mouse-recorder-pro-2-2074-crack}$ 

https://zeno.fm/radio/ecpe-honors-burlington-students-book-download

https://zeno.fm/radio/electronic-workbench-v-11-full-version-crack-rar

 $\underline{https://zeno.fm/radio/mackichan-scientific-workplace-5-5-crack-download}$ 

https://zeno.fm/radio/telugu-movie-dangal-download

https://zeno.fm/radio/i-am-legend-2-online-sa-prevodom

https://zeno.fm/radio/crack-do-audaces-10-69

We're also changing up the way we license apps and plugins. The new, permissive licensing scheme will allow you to use the affected apps and plugins for personal use. Users are not required to renew their licenses in order to continue using the apps and plugins. Visit Adobe's Photoshop App Licensing Guidelines for more information. If you've been using images and color created in the previous version of Photoshop, transitioning over to this release will be a smooth one - the new version of Photoshop behaves exactly the same way as the previous version. Adobe enables super users to employ Photoshop with more control and speed by improving existing functionality and adding new powerful capabilities. This book introduces the Adobe 2012 CS6 feature set. It provides a complete mix of theory and practice, as the authors seamlessly blend their knowledge of Photoshop to reveal how you can utilize these feature sets to improve your work. For the ultimate user, it covers creativity, production, and workflow to innovate more rapidly. Backed by extensive hands-on experience, this book is perfectly designed for students and professionals alike to showcase the best workflow and development tools available for photoshop. The ultimate guide, Adobe Photoshop CS6 Production Master Class will redefine the way you digitally transform your ideas into tangible life. Catch the wave of Photo editing and share your work to the world with UDemy top courses like this. Get the insights of Photoshop

CS6 and unleash your creativity in a full range of photo editing and design.

## Click here to learn more!

http://efekt-metal.pl/?p=1

 $\underline{https://tu-web.site/wp-content/uploads/2023/01/Adobe-Photoshop-2020-version-21-Licence-Key-64-Bits-last-releAse-2023.pdf}$ 

https://qubah-decor.com/adobe-photoshop-cs4-installer-setup-free-download-work/

http://www.lucasrelogios.net/?p=9216

https://www.manchuela.wine/wp-content/uploads/2023/01/lorkai.pdf

https://superyacht.me/advert/adobe-photoshop-cs5-registered-free-download-portable/

https://bbqottawa.club/wp-content/uploads/2023/01/compsch.pdf

 $\frac{https://it-sbo.com/wp-content/uploads/2023/01/Adobe-Photoshop-2021-Version-2243-Download-Keygen-WinMac-2022.pdf}{}$ 

http://efekt-metal.pl/?p=1

https://psychomotorsports.com/boats/99757-adobe-photoshop-mix-pc-download-updated/

https://communitytea.org/wp-content/uploads/2023/01/Photoshop-Tree-Shape-Free-Download-TOP.pdf

 $\underline{https://lovelyonadime.com/wp-content/uploads/2023/01/Adobe-Photoshop-Lite-Free-Download-For-Windows-7-HOT.pdf}$ 

https://roofingbizuniversity.com/wp-content/uploads/2023/01/jarmtake.pdf

 $\frac{https://dreamlandit.com/wp-content/uploads/2023/01/Smoke-Effect-Brush-Photoshop-Free-Download-BEST.pdf$ 

 $\frac{https://danagroup.in/2023/01/01/download-adobe-photoshop-2021-version-22-3-1-license-key-serial-number-3264bit-final-version-2022/$ 

 $\underline{https://nmilyardar.com/wp-content/uploads/2023/01/Download-Jpeg-Cleanup-For-Photoshop-70-TOP.}\\ \underline{pdf}$ 

 $\frac{https://knoxvilledirtdigest.com/wp-content/uploads/2023/01/Adobe-Photoshop-Cs3-Portable-Free-Download-For-Windows-Xp-Extra-Quality.pdf}\\$ 

https://www.articlemarketingitaliano.it/wp-content/uploads/2023/01/Download-free-Photoshop-CS5-Serial-Number-Full-Torrent-WIN-MAC-X64-2022.pdf

https://haitiliberte.com/advert/photoshop-cs6-app-download-for-pc-upd/

 $\underline{https://aqaratalpha.com/download-free-photoshop-2021-version-22-4-with-activation-code-pc-window} \\ \underline{s-3264bit-2023/}$ 

https://mentalfinesse.com/wp-content/uploads/2023/01/papmode.pdf

 $\underline{http://www.purimlabcoats.net/wp-content/uploads/2023/01/Can-I-Still-Download-Photoshop-Cs4-FRE}\ E.pdf$ 

https://vereskriszta.com/

https://thefress.com/wp-content/uploads/2023/01/ragnpead.pdf

http://www.intersections.space/wp-content/uploads/2023/01/innsha.pdf

https://bodhirajabs.com/photoshop-cs3-download-youtube-link/

 $\frac{http://altumcredo.com/wp-content/uploads/2023/01/Adobe-Photoshop-CC-2018-Serial-Key-MacWin-x}{3264-2023.pdf}$ 

https://lookingforlilith.org/photoshop-cs5-middle-east-version-free-download-best/

 $\underline{https://1w74.com/wp\text{-}content/uploads/2023/01/Free\_Download\_Of\_Adobe\_Photoshop\_Cs3\_EXCLUSIV} E.pdf$ 

https://brinke-eq.com/advert/adobe-photoshop-cc-2014-download-free-activation-key-activation-pc-windows-2022/

https://groottravel.com/pphotoshop-2021-version-22-4-activation-code-x64-updated-2022/

https://www.corsisj2000.it/free-download-cs3-photoshop-full-version-updated/

https://www.jbdsnet.com/wp-content/uploads/2023/01/jascail.pdf

https://multipanelwallart.com/2023/01/01/download-photoshop-elements-free/

 $\underline{https://jacksonmoe.com/2023/01/01/adobe-photoshop-cc-2015-download-free-activation-mac-win-x64-2023/01/01/adobe-photoshop-cc-2015-download-free-activation-mac-win-x64-2023/01/01/01/adobe-photoshop-cc-2015-download-free-activation-mac-win-x64-$ 

https://shalamonduke.com/wp-content/uploads/2023/01/Download\_free\_Adobe\_Photoshop\_2022\_Version\_2301\_Free\_License.pdf

https://omidsoltani.ir/wp-content/uploads/2023/01/whitcole.pdf

https://webflow-converter.ru/adobe-photoshop-2022-version-23-2-serial-key-x64-2023-128230/

https://ingamoga.ro/download-photoshop-android-free/

https://hgpropertysourcing.com/wp-content/uploads/2023/01/fonsai.pdf

Learn to use Photoshop techniques, while also learning how to become familiar with Photoshop limitations and ways to get around it. This book will teach you how to use Photoshop to work around the limitations of software. Photography has been an art since long before the days when we were properly called photographers. This book features photographs which include how to do the following to prepare the images: how to remove noise, retouch, achieve a look, and more. Photoshop allows users to create graphics and images with the following features:

- Straighten, Rotate, Crop/Resize, Smart Objects and Layer Masks.
- Adjust sharpness, levels, white balance, curves and color.
- Correct/fix tonal problems. Photoshop has better tools to handle correcting exposures and color, including the new Clip Brush.
- Smart erase and data conversion.
- Recover color in shadows, images and objects.
- Save images suited for the internet in layers, for video editing inside of Adobe Premiere Pro.
- Combine similar photos and remove unwanted items from images.
- Manage your files with the new Cloud-based storage tools.
- Create layers for use with third-party tools.
- Edit and work with your images in stereo, anaglyph, tabular, and all other ways.
- Make video or animated GIFs.
- Create mobile apps from Photoshop designs.
- Create your own ultimate web graphics.
- Publish to tablets, mobile devices, and the web.